K ロ ▶ K 何 ▶ K ヨ ▶ K ヨ ▶ 그리브 K 9 Q (N

# Web Technologies 1

### <span id="page-0-0"></span>Lecture 1. Introduction to back-end web development with Node.js

### Maxime Guériau & Alexandre Pauchet

INSA Rouen - Département ASI

BO.B.RC.18, pauchet@insa-rouen.fr

# Plan

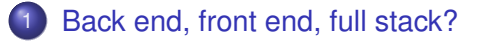

# [Node.js](#page-5-0)

- 3 [Your first Node.js \(back-end\) server](#page-14-0)
- 4 [Your first Express.js \(back-end\) server \(app\)](#page-21-0)
- 5 [Your first Express.js \(back-end\) server \(app\)](#page-33-0)

# <span id="page-2-0"></span>Back end, front end, full stack?

Traditional client-server architecture (back to old-fashioned TW1)

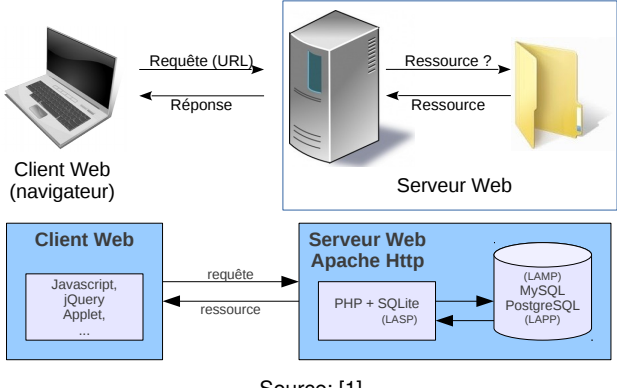

Source: [\[1\]](#page-42-0)

**KOD REAR A BID YOUR ADD YOUR** 

### Back end, front end, full stack? Front-end *vs.* back-end

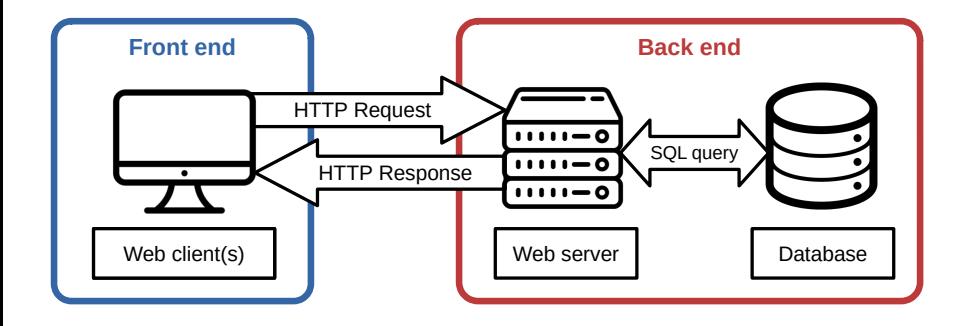

K ロ ▶ K @ ▶ K 할 ▶ K 할 ▶ 할 날 ! > 10 Q Q O

### Back end, front end, full stack? Full stack web development

ROLE ROLE ROLE ROLE ROLE  $\mathcal{L}^{\mathcal{A}}$ **FRONT END BACK END DATABASE** ----**ROBMS** Andraid HTML CSS PHP Node MSSOL MySel **NGINX** AWS SDK **Ruby on Rails** Postgres Azure ELK  $ns$ **Java** (Spring) Frameworks ASPNET NoSQL Automation Obective C Redis React Vue Ansible Chef Angular Jenkins Webpack **Cross Platform** Virtualization **Styles React Native** Graph Docker PW cotstra Bladecenter Xamarin **Asterial UI** Neo4j Kubernetes Unity ArangoDE Vagrant **VMWare** Message Queues Kafka SQS ZeroMQ RabbitMO

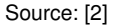

K ロ ▶ K 何 ▶ K ヨ ▶ K ヨ ▶ 그리브 K 9 Q (N

## <span id="page-5-0"></span>Node.js What is Node.js?

# Node.js

- Node.js is an **asynchronous event-driven JavaScript runtime**;
- Designed to build **scalable** network applications;
- Particularly suited for **server-side scripting**.
- Provides an **open-source** and **cross-platform environment** based on V8 JavaScript engine [\[3\]](#page-42-2).
- $\bullet$  Comes with npm [\[4,](#page-42-3) [5\]](#page-42-4), the world's largest **software registry**, a powerful **package manager** and **installer**.

How a file request is handled by:

### **PHP**, **CGI** or **ASP**

- **1** Sends the task to the computer's file system.
- 2 Waits while the file system opens and reads the file.
- <sup>3</sup> Returns the content to the client.
- **4** Ready to handle the next request.

# **Node.js**

- **1** Sends the task to the computer's file system.
- 2 Ready to handle the next request.
- **3** When the file system has opened and read the file, the server returns the content to the client.

K ロ ▶ K 何 ▶ K 로 ▶ K 로 ▶ 그리도 19 Q @

How a file request is handled by:

### **PHP**, **CGI** or **ASP**

- **1** Sends the task to the computer's file system.
- **2** Waits while the file system opens and reads the file.
- <sup>3</sup> Returns the content to the client.
- **4** Ready to handle the next request.

# **Node.js**

- **1** Sends the task to the computer's file system.
- 2 Ready to handle the next request.
- **3** When the file system has opened and read the file, the server returns the content to the client.

✓ **Node.js** eliminates the waiting, and simply continues with the next request, and **runs** (memory efficient) single-threaded, non-blocking, -<br>← ロ ▶ ← 優 ▶ ← 결 ▶ → 결 ▶ → 결[백] ◆) Q ⊙ **asynchronous programming**.

**KOD RESPONSED A BIS YOUR** 

## Node.js What can Node.js do? [\[6\]](#page-42-5)

Node.js can:

- $\sqrt{\ }$  generate dynamic page content;
- $\checkmark$  create, open, read, write, delete, and close files on the server;
- ✓ collect form data;
- ✓ add, delete, modify data in a database;

through the use of **Node.js files** that:

- have extension .  $\frac{1}{1}$ s;
- contain tasks that will be executed on certain events (typically someone trying to access a port on the server);
- must be initiated on the server before having any effect;

K ロ ▶ K @ ▶ K 할 ▶ K 할 ▶ 할 날 ! > 10 Q Q O

### Node.js How it works

**Node.js Server** Request POSIX Async Event Threads Loop Request Delegate Request Non-blocking IO Request Single **Thread** Source: [\[7\]](#page-43-0)**Thread Processing** 

**KOD REAR A BID YOUR ADD YOUR** 

Node.js Event loop [\[9\]](#page-43-1)

The **Event loop** is what allows Node.js to perform **non-blocking I/O operations**.

**Problem:** Javascript is in fact single-threaded (and weird [\[8\]](#page-43-2)  $F$ .

**KOD REAR A BID YOUR ADD YOUR** 

Node.js Event loop [\[9\]](#page-43-1)

The **Event loop** is what allows Node.js to perform **non-blocking I/O operations**.

**Problem:** Javascript is in fact single-threaded (and weird [\[8\]](#page-43-2)  $F$ .

**Solution:** Offloading operations to the system kernel whenever possible:

- most modern kernels are multi-threaded;
- callbacks can be executed asynchronously.

## Node.js Phases of the Event loop [\[9\]](#page-43-1)

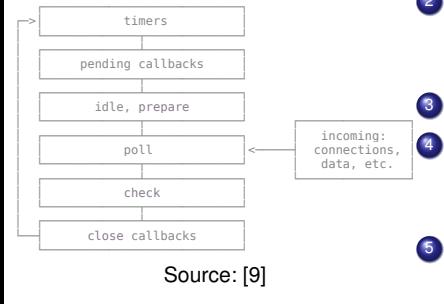

- <sup>1</sup> timers: executes callbacks scheduled by setTimeout() and setInt $\mathbb{F}_{\mathbb{C}}[1]$  (). 2 pending callbacks: executes I/O callbacks deferred to the next loop iteration.
- 3 idle, prepare: only used internally.
- 4 poll: retrieve new I/O events; execute I/O related callbacks (except immediate, close callbacks, and timers).

```
5 check: invoke setImmediate()
    callbacks.
```

```
6 close callbacks:
```

```
e.g. socket.on('close').
```
Between each run of the event loop, Node.js checks if it is waiting for any asynchronous I/O or timers and shuts down cleanly if there are not any.K ロ ▶ K 何 ▶ K 로 ▶ K 로 ▶ 그리도 19 Q @ Node.js Wait, what's a callback again?

Quick reminder:

- Javascript callbacks [\[10\]](#page-43-3)
	- A callback is a function passed as an argument to another function.
	- This technique allows a function to call another function.
	- A callback function can run after another function has finished.

# Asynchronous JavaScript [\[11\]](#page-44-0))

- Functions running in parallel with other functions are called asynchronous.
- In the real world, callbacks are most often used with asynchronous functions.
- A typical example is JavaScript setTimeout().

### <span id="page-14-0"></span>Your first Node.js (back-end) server Installation (on your own setup)

### • Install Node.js:

sudo apt install nodejs

• Check installed version:

node -v or node --version

• Install npm:

sudo apt install npm

• Check installed version:

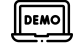

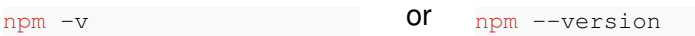

**KOD RESPONSED A BIS YOUR** 

### Your first Node.js (back-end) server Get started

• Create a directory:

```
mkdir backend
cd backend
```
• Initialize a new Node is project in this folder:

```
npm init
```
Choose the name of your **main entry point** file (example: server.js)

(optional) Initialize a git repository

git init

**Important:** add the node modules directory to your .gitignore file!

• Finally, create your main entry point file:

touch server.js

# Your first Node.js (back-end) server

Server example: NodeJSMini/server.js (adapted from [\[12\]](#page-44-1))

```
1 // import http module; documentation: https://nodejs.org/api/http.html
2 const http = require('http');
3
4 // set the server host and port
5 const hostname = '127.0.0.1';
6 const port = 3000;
7
8 // create a http server endpoint
9 const server = http.createServer((req, res) = > {
10 // set the response of your endpoint
11 res.end('Hello World!');
12 });
13
14 // run the server
15 server.listen(port, hostname, () \Rightarrow {
16 // callback executed when the server is launched
17 console.log('Server running at http://${hostname}:${port}/');
18 });
```
### Your first Node.js (back-end) server Start your server!

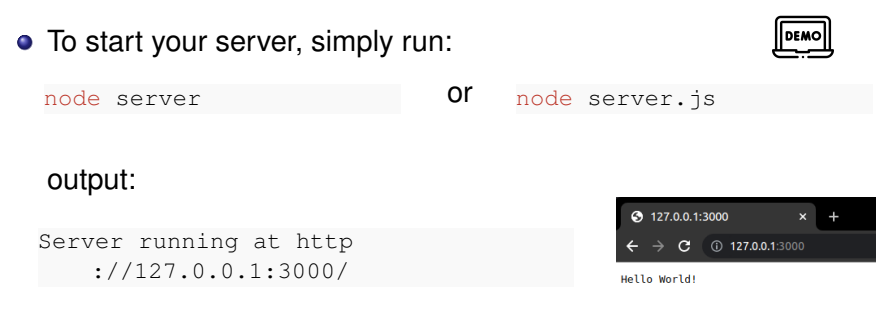

• alternatively you can also install nodemon module [\[13\]](#page-44-2): globally: as a development dependency:

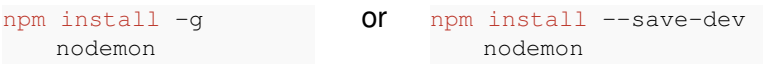

to restart your server automatically.

### Your first Node.js (back-end) server Node.js Globals

# Node.js Globals

Node.js uses objects that are available everywhere; they are called the **Globals**:

- *dirname:* stores the path of the current folder.
- **•** \_filename: returns the name of the file being executed.
- require(): function that allows to load modules.
- **•** module: returns info on the current module.
- process: returns info about the current environment.

**OEMO** 

イロト 4 御 トイミト イミト (毛)型 の 9.0mg

# Your first Node.js (back-end) server

HTML server example: NodeJSHTML/server.js

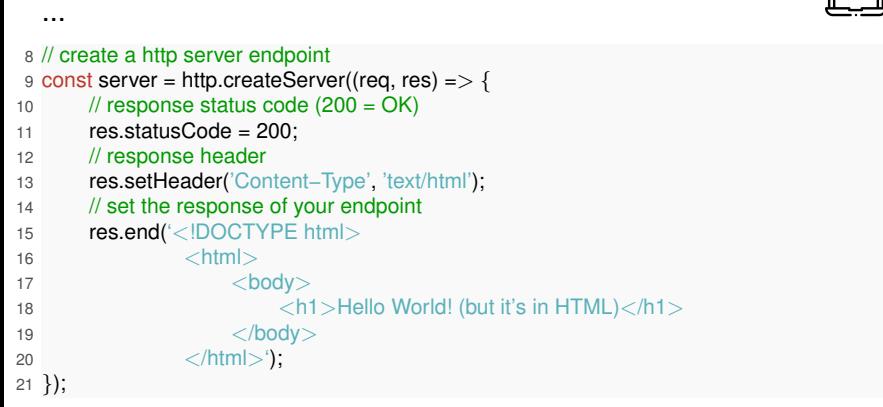

...

 $\sqrt{2}$ 

K ロ ▶ K 何 ▶ K 로 ▶ K 로 ▶ 그리도 19 Q @

# Your first Node.js (back-end) server

Handling GET requests: NodeJSGET/server.js (adapted from [\[14\]](#page-44-3))

```
3 // import url module; documentation: https://nodejs.org/api/url.html
4 const url = require('url');
  ...
11 const server = http.createServer((req, res) => {
12
13 // read and parse the URL
14 const queryObject = url.parse(req.url, true).query;
  ...
21 // set the response of your endpoint
22 if ('name' in queryObject) {
23 res.end('Hey ${queryObject.name}!');
24 } else {
25 res.end("Hey you!");
26 }
27 });
```
# <span id="page-21-0"></span>Your first Express.js (back-end) server (app)

## **NodeJS**Mini/server.js (adapted from [\[12\]](#page-44-1))

```
1 // import http module; documentation: https://
        nodejs.org/api/http.html
2 const http = require('http');
3
4 // set the server host and port
5 const hostname = '127.0.0.1';
6 const port = 3000;
7
8 // create a http server endpoint
9 const server = http.createServer((req, res) = >{
10 // set the response of your endpoint
11 res.end('Hello World!');
12 });
13
14 // run the server
15 server.listen(port, hostname, () \Rightarrow {
16 // callback executed when the server is
        launched
17 console.log('Server running at http://${
        hostname}:${port}/');
\sqrt{ }
```
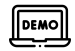

**KOD REAR A BID YOUR ADD YOUR** 

 $\circ$ 

# Your first Express.js (back-end) server (app)

## **NodeJS**Mini/server.js (adapted from [\[12\]](#page-44-1))

```
1 // import http module; documentation: https://
        nodejs.org/api/http.html
2 const http = require('http');
3
4 // set the server host and port
5 const hostname = '127.0.0.1';
6 const port = 3000;
7
8 // create a http server endpoint
9 const server = http.createServer((req, res) = >{
10 // set the response of your endpoint
11 res.end('Hello World!');
12 });
13
14 // run the server
15 server.listen(port, hostname, () \Rightarrow {
16 // callback executed when the server is
        launched
17 console.log('Server running at http://${
        hostname}:${port}/');
\sqrt{ }18 });
```
**ExpressJS**Mini/server.js (from [**?** ])

```
DEMOII
 1 // import express module and create your
        express app
2 const express = require("express');
 3 const app = express();
 4
 5 // set the server host and port
 6 const port = 3000;
 7
8 // create your express server endpoint
9 app.get('/', function (req, res) {
10 // set the response of your endpoint
11 res.send('Hello World!');
12 });
13
14 // run the server
15 app.listen(port, () \Rightarrow {
16 // callback executed when the server is
        launched
17 console.log ('Express app listening on port
         ${port}');
```
**KOD REAR A BID YOUR ADD YOUR** 

# Your first Express.js (back-end) server (app) Installation [? ]

Express is not part of the NodeJS APIs.

If we try to use it, we'll get an error:

```
const express = require('express');
const app = express();
```
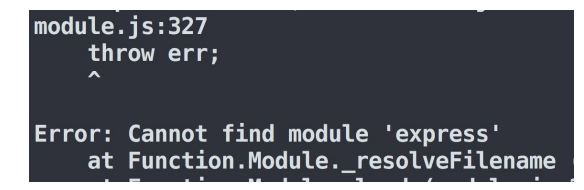

# We need to install Express via npm.

### Your first Express.js (back-end) server (app) Installation

• To install Express, simply run:

npm install express

• and then run your (express app) server:

node server.js

output:

Express app listening on port 3000

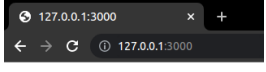

K ロ ▶ K @ ▶ K 할 ▶ K 할 ▶ [활]일 10 0 0 0

Hello World!

**KOD REAR A BID YOUR ADD YOUR** 

Your first Express.js (back-end) server (app) Hello world example [? ]

# $const$  express = require('express');  $const$  app =  $express()$ ;

The require() lets us load the ExpressJS module.

The module actually contains a function that creates a new **Express Application object.** 

# Your first Express.js (back-end) server (app) Hello world example [? ]

```
app.listen(3000, function () {
  console.log('Example app listening on port 3000!');
\})
```
The ExpressJS listen() is identical to the NodeJS listen() function:

- This binds the server process to the given port number.
- Now messages sent to the OS's port 3000 will be routed  $\sim$ to this server process.
- The function parameter is a callback that will execute  $\sim$ when it starts listening for HTTP messages (when the process has been bound to port 3000)

K ロ ▶ K 何 ▶ K ヨ ▶ K ヨ ▶ 그리브 K 9 Q (N

# Your first Express.js (back-end) server (app) Serving static files [**?** ]

```
const express = require('express');
const app = express();
```
app.use(express.static('public'));

```
app.get('/'), function (req, res) {
  res.send('Main page!');
\}) ;
```
This line of code makes our server now start serving the files in the 'public' directory directly.

## Your first Express.js (back-end) server (app) Example: ExpressJSstatic

...

...

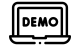

/ExpressJSstatic /node modules package.json /public index.html resource.txt server.js

ExpressJSstatic/server.js

- 5 // enable your express app to serve static files located in "public" directory
- 6 app.use(express.static('public'));

K ロ ▶ K 何 ▶ K ヨ ▶ K ヨ ▶ 그리브 K 9 Q (N

# Your first Express.js (back-end) server (app) Managing dependencies [? ]

When you upload NodeJS code to a GitHub repository (or any code repository), you should not upload the node modules directory:

- You shouldn't be modifying code in the node modules directory, so there's no reason to have it under version control
- This will also increase your repo size significantly

Q: But if you don't upload the node\_modules directory to your code repository, how will anyone know what libraries they need to install?

# Your first Express.js (back-end) server (app) Managing dependencies [ Managing dependencies **?** ]

If we don't include the node modules directory in our repository, we need to somehow tell other people what npm modules they need to install.

**npm** provides a mechanism for this: package. json

# Your first Express.js (back-end) server (app) Managing dependencies [? ]

You can put a file named package. ison in the root directory of your NodeJS project to specify metadata about your project.

Create a package. json file using the following command: \$ npm init

This will ask you a series of questions then generate a package. json file based on your answers.

K 나 시 (대 시 년 시 년 시 년 시 년)는 19) Q (연

### Your first Express.js (back-end) server (app) Managing dependencies

**Example of an auto-generated**  $package$ . json:

```
{
        "name": "expressjsstatic",
         "version": "1.0.0",
         "description": "",
         "main": "server.js",
         "scripts": {
             "test": "echo \"Error: no test specified\" &&
exit 1",
             "start": "node server.js"
         },
         "author": "Alexandre Pauchet",
         "license": "ISC",
         "dependencies": {
             "express": "ˆ4.18.1"
         }
    }
```
# <span id="page-33-0"></span>Your first Express.js (back-end) server (app)

```
1 // import http module; documentation: https://nodejs.org/api/http.html
2 const http = require('http');3 // import url module; documentation: https://nodejs.org/api/url.html
4 const url = require('url');
5
6 // set the server host and port
7 const hostname = '127.0.0.1';
8 const port = 3000;
  ...
1 // run the first server
2 server.listen(port, hostname, () \Rightarrow {
```

```
3 // callback executed when the server is launched
```

```
4 console.log('Server running at http://${hostname}:${port}/');
```

```
5 });
```

```
7 // import express module and create your express app
```

```
8 const express = require('express');
```

```
9 const app = express();
```
// enable your express app to serve static files located in "public" directory

```
11 app.use(express.static('public'));
```

```
12 app.listen(3030);
```
console.log('Express running at http://\${hostname}:3030/');

### **Conclusion** Key takeaways:

- ✓ A full-stack web developer is a person who can develop both client and server software.
- ✓ This course introduces modern ways to program and interconnect: (1) a browser, (2) a server, and (3) a database.
- ✓ The back end is the data access layer and the software infrastructure hosted on the web server.
- ✓ Node.js provides an asynchronous runtime able to answer to multiple requests
- ✓ ... while performing non-blocking I/O operations.
- ✓ Node.js takes advantages of JavaScript callbacks and asynchronous functions.
- ✓ Running a simple Node.js server is a piece of cake ...
- ✓ ... but the use of frameworks is highly recommended for large-scale applications/services.

### **Conclusion** Key takeaways:

- ✓ A full-stack web developer is a person who can develop both client and server software.
- ✓ This course introduces modern ways to program and interconnect: (1) a browser, (2) a server, and (3) a database.
- ✓ The back end is the data access layer and the software infrastructure hosted on the web server.
- ✓ Node.js provides an asynchronous runtime able to answer to multiple requests
- ✓ ... while performing non-blocking I/O operations.
- ✓ Node.js takes advantages of JavaScript callbacks and asynchronous functions.
- ✓ Running a simple Node.js server is a piece of cake ...
- ✓ ... but the use of frameworks is highly recommended for large-scale applications/services.

### **Conclusion** Key takeaways:

- ✓ A full-stack web developer is a person who can develop both client and server software.
- ✓ This course introduces modern ways to program and interconnect: (1) a browser, (2) a server, and (3) a database.
- ✓ The back end is the data access layer and the software infrastructure hosted on the web server.
- ✓ Node.js provides an asynchronous runtime able to answer to multiple requests
- ✓ ... while performing non-blocking I/O operations.
- ✓ Node.js takes advantages of JavaScript callbacks and asynchronous functions.
- ✓ Running a simple Node.js server is a piece of cake ...
- ✓ ... but the use of frameworks is highly recommended for large-scale applications/services.

### **Conclusion** Key takeaways:

- ✓ A full-stack web developer is a person who can develop both client and server software.
- ✓ This course introduces modern ways to program and interconnect: (1) a browser, (2) a server, and (3) a database.
- ✓ The back end is the data access layer and the software infrastructure hosted on the web server.
- ✓ Node.js provides an asynchronous runtime able to answer to multiple requests
- ✓ ... while performing non-blocking I/O operations.
- ✓ Node.js takes advantages of JavaScript callbacks and asynchronous functions.
- ✓ Running a simple Node.js server is a piece of cake ...
- ✓ ... but the use of frameworks is highly recommended for large-scale applications/services.

### **Conclusion** Key takeaways:

- ✓ A full-stack web developer is a person who can develop both client and server software.
- ✓ This course introduces modern ways to program and interconnect: (1) a browser, (2) a server, and (3) a database.
- ✓ The back end is the data access layer and the software infrastructure hosted on the web server.
- ✓ Node.js provides an asynchronous runtime able to answer to multiple requests
- ✓ ... while performing non-blocking I/O operations.
- ✓ Node.js takes advantages of JavaScript callbacks and asynchronous functions.
- ✓ Running a simple Node.js server is a piece of cake ...
- ✓ ... but the use of frameworks is highly recommended for large-scale applications/services.

### **Conclusion** Key takeaways:

- ✓ A full-stack web developer is a person who can develop both client and server software.
- ✓ This course introduces modern ways to program and interconnect: (1) a browser, (2) a server, and (3) a database.
- ✓ The back end is the data access layer and the software infrastructure hosted on the web server.
- ✓ Node.js provides an asynchronous runtime able to answer to multiple requests
- ✓ ... while performing non-blocking I/O operations.
- ✓ Node.js takes advantages of JavaScript callbacks and asynchronous functions.
- ✓ Running a simple Node.js server is a piece of cake ...
- ✓ ... but the use of frameworks is highly recommended for large-scale applications/services.

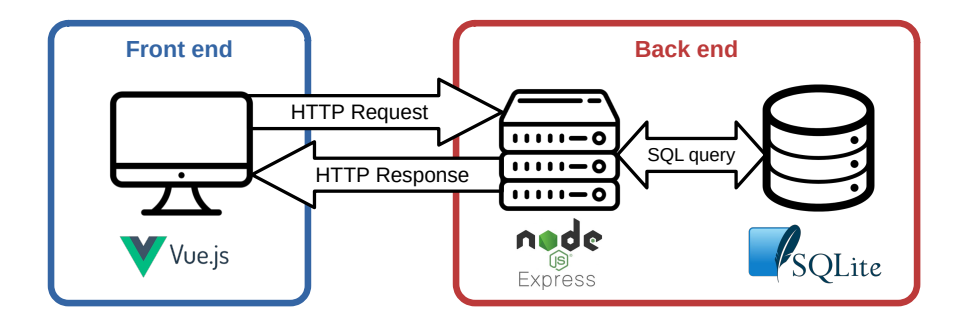

K ロ ▶ K @ ▶ K 할 ▶ K 할 ▶ 할 날 ! > 10 Q Q O

# Questions?

<span id="page-41-0"></span>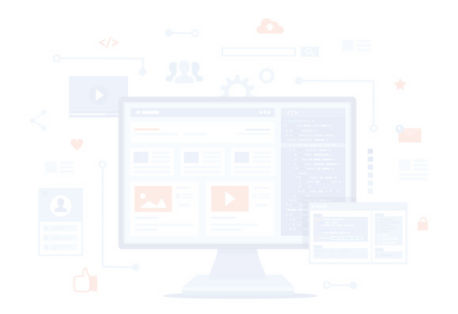

K ロ K K @ K K X B K K B X ( B) B  $2990$ 

# <span id="page-42-6"></span>References and further reading/watching I

- <span id="page-42-0"></span>[1] Alexandre Pauchet. *Techologies Web 2 – AJAX/JQuery*. INSA Rouen - Département ITI, 2021.
- <span id="page-42-1"></span>[2] What hiring managers look for in a full stack developer. URL [https://www.cybercoders.com/insights/](https://www.cybercoders.com/insights/what-hiring-managers-look-for-in-a-full-stack-developer/) what-hiring-managers-look-for-in-a-full-stack-dev
- <span id="page-42-2"></span>[3] What is v8? URL <https://v8.dev/>.
- <span id="page-42-3"></span>[4] What is npm? (w3c), . URL [https://www.w3schools.com/whatis/whatis\\_npm.asp](https://www.w3schools.com/whatis/whatis_npm.asp).
- <span id="page-42-4"></span>[5] What is npm? (node.js), . URL [https://nodejs.org/en/](https://nodejs.org/en/knowledge/getting-started/npm/what-is-npm/) [knowledge/getting-started/npm/what-is-npm/](https://nodejs.org/en/knowledge/getting-started/npm/what-is-npm/).
- <span id="page-42-5"></span>[6] Node.is introduction, . URL [https:](https://www.w3schools.com/nodejs/nodejs_intro.asp) [//www.w3schools.com/nodejs/nodejs\\_intro.asp](https://www.w3schools.com/nodejs/nodejs_intro.asp).

# References and further reading/watching II

- <span id="page-43-0"></span>[7] How javascript is quickly becoming the market leader. URL [https://www.mobilelive.ca/blog/](https://www.mobilelive.ca/blog/javascript-leader#:~:text=According%20to%20the%20latest%20survey,integrated%20with%20other%20frameworks%2Flanguages.) [javascript-leader#:˜:text=According%20to%20the%](https://www.mobilelive.ca/blog/javascript-leader#:~:text=According%20to%20the%20latest%20survey,integrated%20with%20other%20frameworks%2Flanguages.) [20latest%20survey,integrated%20with%20other%](https://www.mobilelive.ca/blog/javascript-leader#:~:text=According%20to%20the%20latest%20survey,integrated%20with%20other%20frameworks%2Flanguages.) [20frameworks%2Flanguages.](https://www.mobilelive.ca/blog/javascript-leader#:~:text=According%20to%20the%20latest%20survey,integrated%20with%20other%20frameworks%2Flanguages.)
- <span id="page-43-2"></span>[8] Javascript is weird (extreme edition). URL <https://youtu.be/sRWE5tnaxlI>.
- <span id="page-43-1"></span>[9] The node.js event loop, timers, and process.nexttick(). URL [https://nodejs.org/en/docs/guides/](https://nodejs.org/en/docs/guides/event-loop-timers-and-nexttick/#:~:text=The%20event%20loop%20is%20what,operations%20executing%20in%20the%20background.) [event-loop-timers-and-nexttick/#:˜:](https://nodejs.org/en/docs/guides/event-loop-timers-and-nexttick/#:~:text=The%20event%20loop%20is%20what,operations%20executing%20in%20the%20background.) [text=The%20event%20loop%20is%20what,operations%](https://nodejs.org/en/docs/guides/event-loop-timers-and-nexttick/#:~:text=The%20event%20loop%20is%20what,operations%20executing%20in%20the%20background.) [20executing%20in%20the%20background.](https://nodejs.org/en/docs/guides/event-loop-timers-and-nexttick/#:~:text=The%20event%20loop%20is%20what,operations%20executing%20in%20the%20background.)
- <span id="page-43-3"></span>[10] Javascript callbacks, . URL

[https://www.w3schools.com/js/js\\_callback.asp](https://www.w3schools.com/js/js_callback.asp).

**KOD RELACED AND A GAR** 

# References and further reading/watching III

- <span id="page-44-0"></span>[11] Asynchronous javascript, . URL [https:](https://www.w3schools.com/js/js_asynchronous.asp) [//www.w3schools.com/js/js\\_asynchronous.asp](https://www.w3schools.com/js/js_asynchronous.asp).
- <span id="page-44-1"></span>[12] Go full-stack with node.js, express, and mongodb. URL [https://openclassrooms.com/fr/courses/](https://openclassrooms.com/fr/courses/5614116-go-full-stack-with-node-js-express-and-mongodb) [5614116-go-full-stack-with-node-js-express-and-mongodb](https://openclassrooms.com/fr/courses/5614116-go-full-stack-with-node-js-express-and-mongodb).
- <span id="page-44-2"></span>[13] nodemon, . URL

<https://www.npmjs.com/package/nodemon>.

- <span id="page-44-3"></span>[14] How to access query string parameters, . URL [https://nodejs.org/en/knowledge/HTTP/clients/](https://nodejs.org/en/knowledge/HTTP/clients/how-to-access-query-string-parameters/) [how-to-access-query-string-parameters/](https://nodejs.org/en/knowledge/HTTP/clients/how-to-access-query-string-parameters/).
- [15] Node is official documentation, URL <https://nodejs.org/en/docs/>.
- [16] Introduction to node.js, . URL <https://nodejs.dev/learn>.

# <span id="page-45-0"></span>References and further reading/watching IV

- [17] Most popular backend frameworks 2012-2022. URL [https://statisticsanddata.org/data/](https://statisticsanddata.org/data/most-popular-backend-frameworks-2012-2022/) [most-popular-backend-frameworks-2012-2022/](https://statisticsanddata.org/data/most-popular-backend-frameworks-2012-2022/).
- [18] Most used programming languages among developers worldwide as of 2021. URL [https://www.statista.com/statistics/793628/](https://www.statista.com/statistics/793628/worldwide-developer-survey-most-used-languages/) [worldwide-developer-survey-most-used-languages/](https://www.statista.com/statistics/793628/worldwide-developer-survey-most-used-languages/).
- [19] June 2022 web server survey. URL [https://news.netcraft.com/archives/2022/06/30/](https://news.netcraft.com/archives/2022/06/30/june-2022-web-server-survey.html) [june-2022-web-server-survey.html](https://news.netcraft.com/archives/2022/06/30/june-2022-web-server-survey.html).
- [20] Rethinking atwood's law. URL [https://jayaprabhakar.](https://jayaprabhakar.medium.com/rethinking-atwoods-law-64a894b54aa4) [medium.com/rethinking-atwoods-law-64a894b54aa4](https://jayaprabhakar.medium.com/rethinking-atwoods-law-64a894b54aa4).
- [21] Top languages over the years (github). URL [https://octoverse.github.com/](https://octoverse.github.com/#top-languages-over-the-years) [#top-languages-over-the-years](https://octoverse.github.com/#top-languages-over-the-years).**KOD RELACED AND A GAR**

# <span id="page-46-0"></span>References and further reading/watching V

- [22] Front end vs back end. URL [https://xyzcoding.com/course/the-internet/](https://xyzcoding.com/course/the-internet/how-the-internet-works/front-end-vs-back-end/) [how-the-internet-works/front-end-vs-back-end/](https://xyzcoding.com/course/the-internet/how-the-internet-works/front-end-vs-back-end/).
- [23] Philip roberts: What the heck is the event loop anyway?). URL <https://youtu.be/8aGhZQkoFbQ>.
- [24] Getting post parameters in node.js. URL [https://](https://usefulangle.com/post/93/nodejs-post-parameters) [usefulangle.com/post/93/nodejs-post-parameters](https://usefulangle.com/post/93/nodejs-post-parameters).
- [25] Routing in node.js. URL [https:](https://www.geeksforgeeks.org/routing-in-node-js/) [//www.geeksforgeeks.org/routing-in-node-js/](https://www.geeksforgeeks.org/routing-in-node-js/).
- [26] The node.js fs module. URL <https://nodejs.dev/learn/the-nodejs-fs-module>.
- [27] Reading files with node is, . URL [https:](https://nodejs.dev/learn/reading-files-with-nodejs) [//nodejs.dev/learn/reading-files-with-nodejs](https://nodejs.dev/learn/reading-files-with-nodejs).
- [28] Writing files with node.js, . URL [https:](https://nodejs.dev/learn/writing-files-with-nodejs) [//nodejs.dev/learn/writing-files-with-nodejs](https://nodejs.dev/learn/writing-files-with-nodejs)[.](#page-42-6)